# CSE 503 Software Engineering

**Software Testing**

#### **Automated Test Generation**

# Challenges for Automated Testing

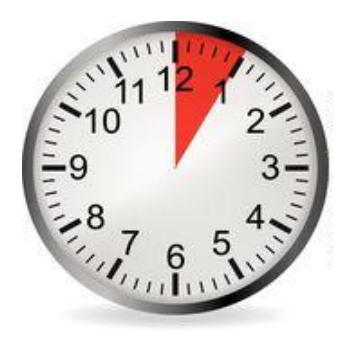

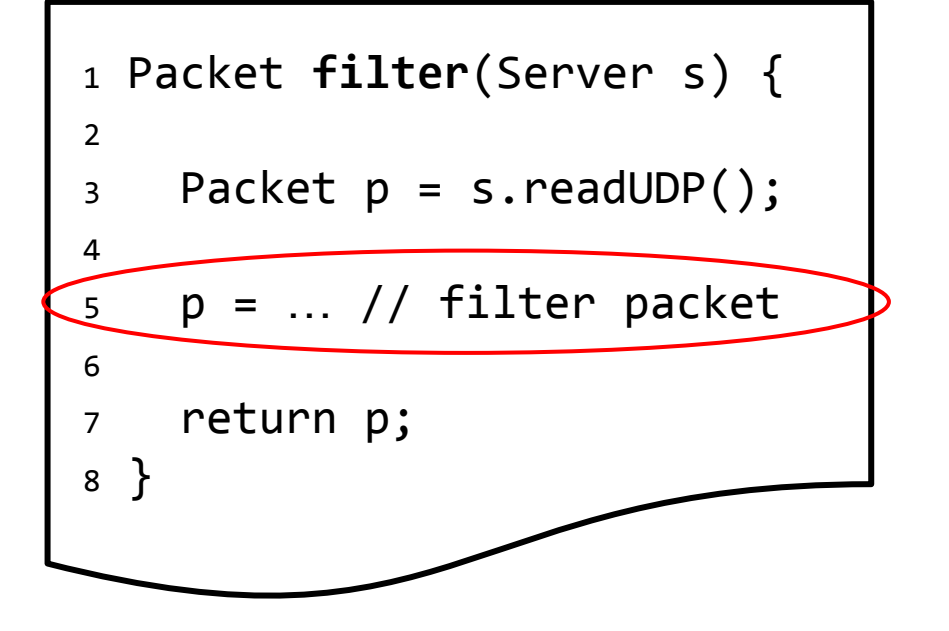

**How to write tests for filter?**

# Challenges for Automated Testing

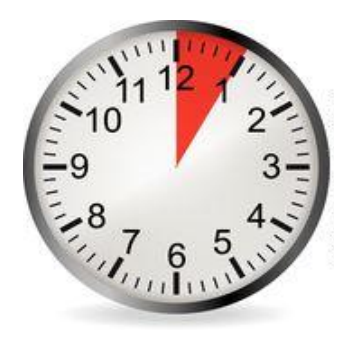

```
1 Random r = new Random();
 2
3 int rnd(int a, int b) {
 4
5 int n = r.nextInt(a, b); 6
7 return n;
 8 }
```
**How to write tests for rnd?**

## Challenges for Automated Testing

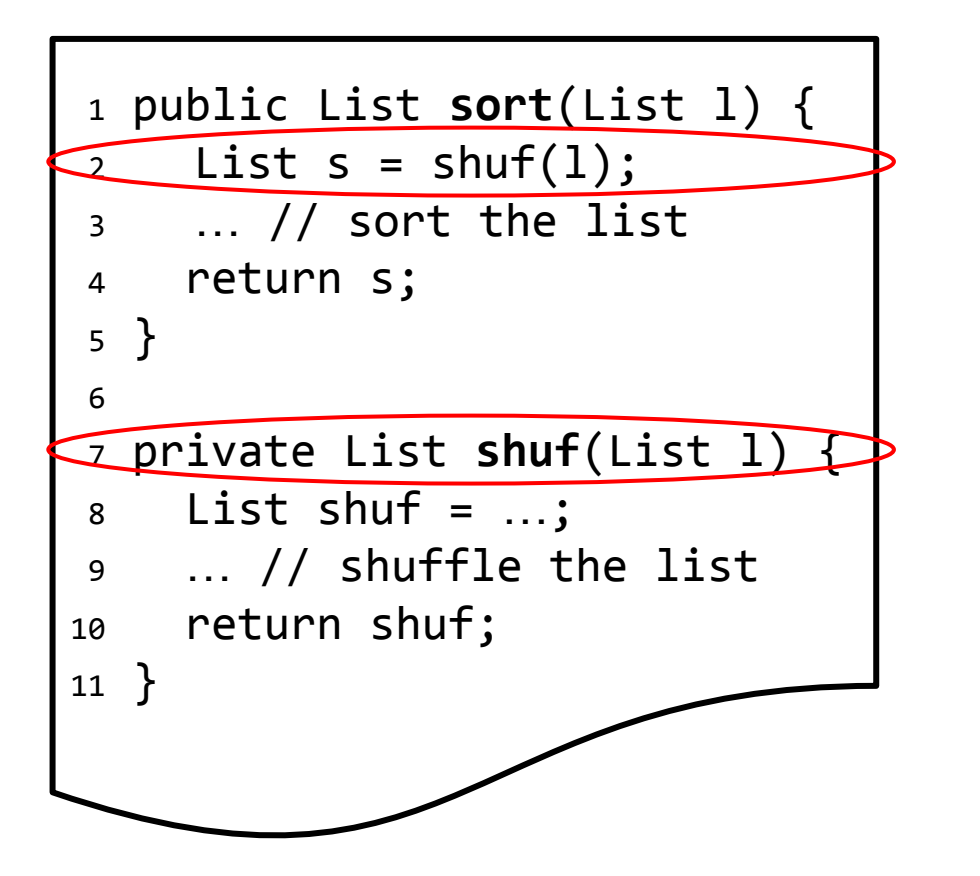

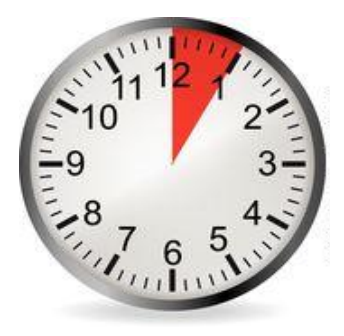

#### **How to thoroughly test shuf?**

# Effectiveness guarantees

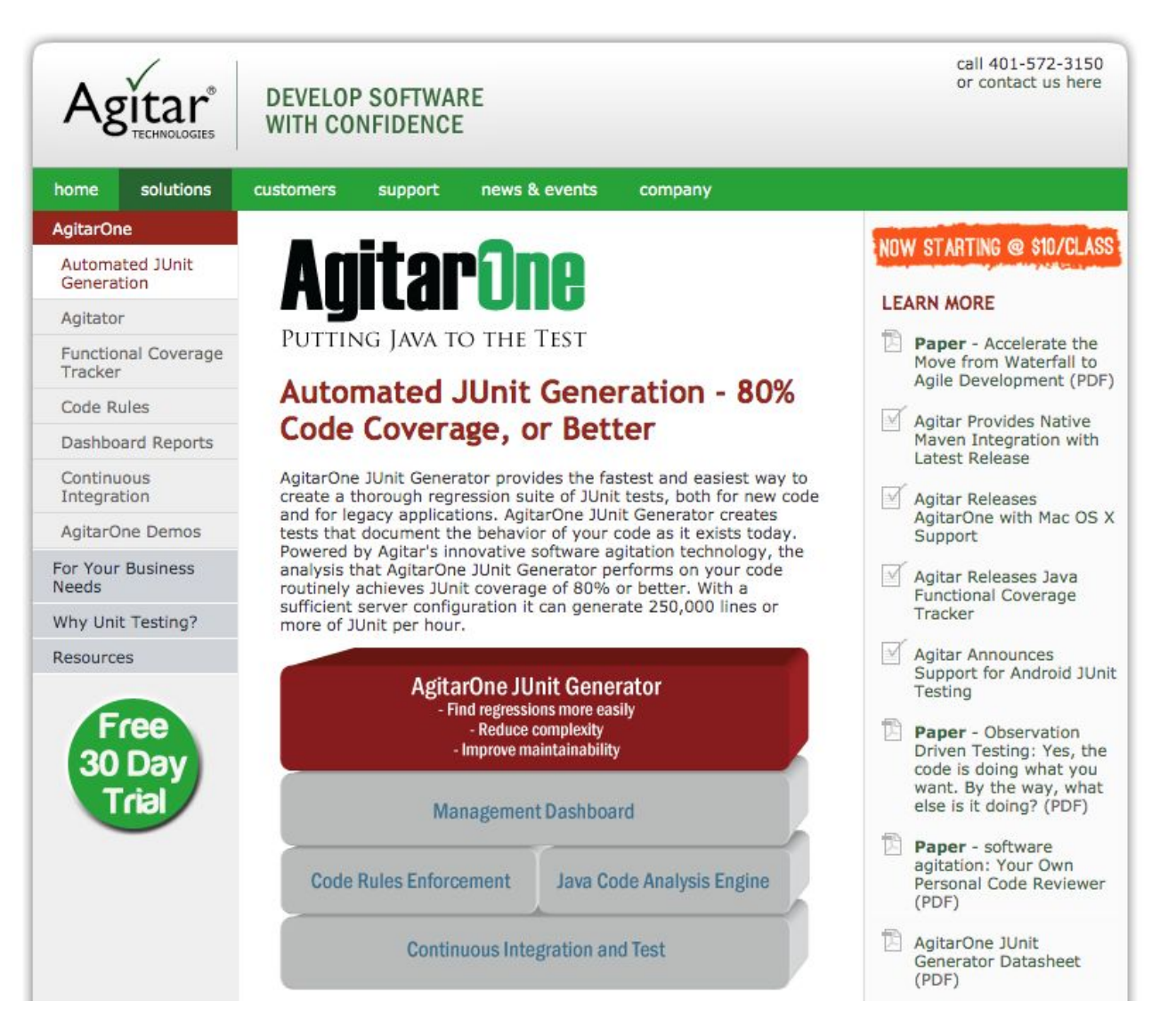

# Effectiveness guarantees

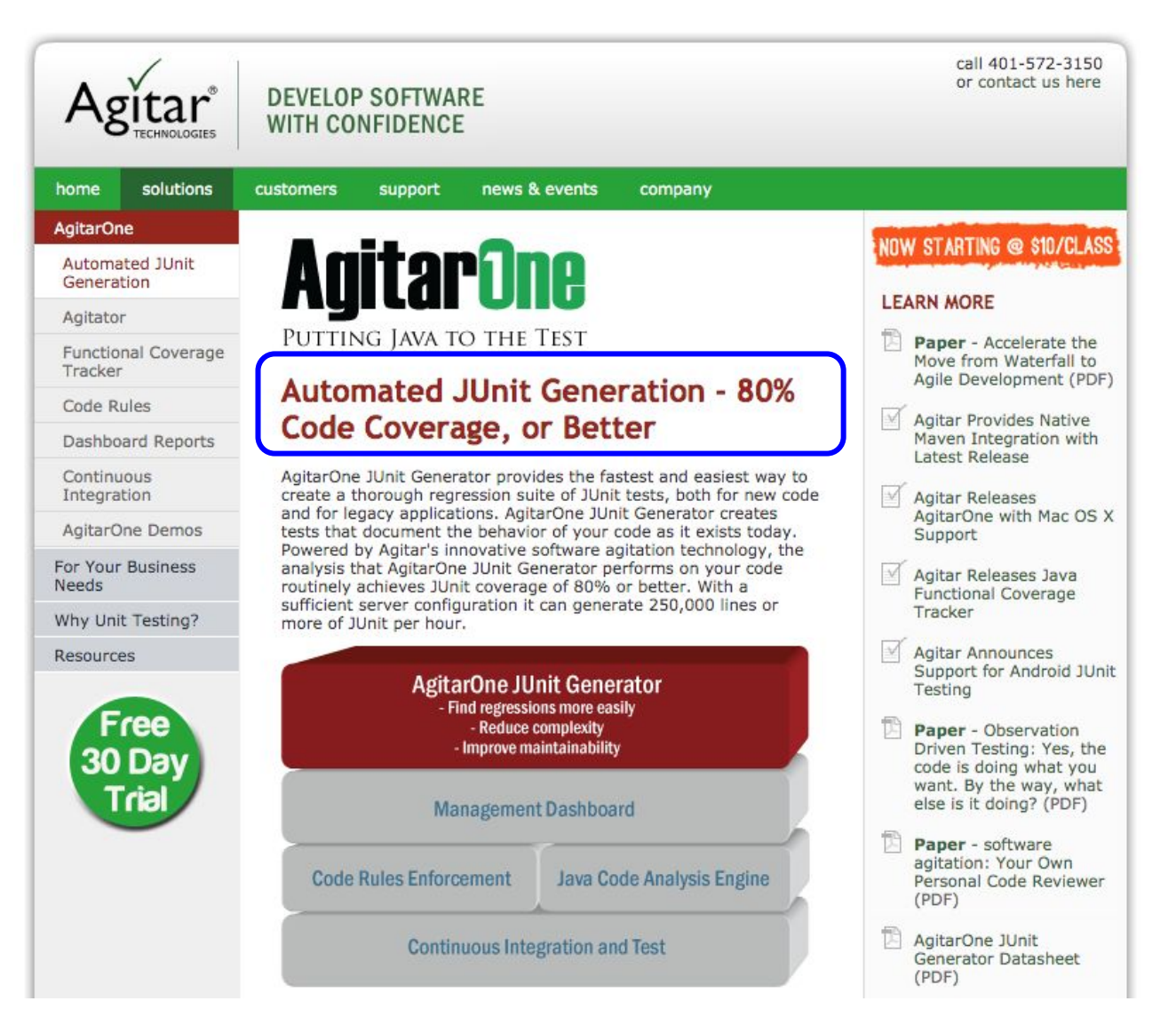

#### Effectiveness guarantees

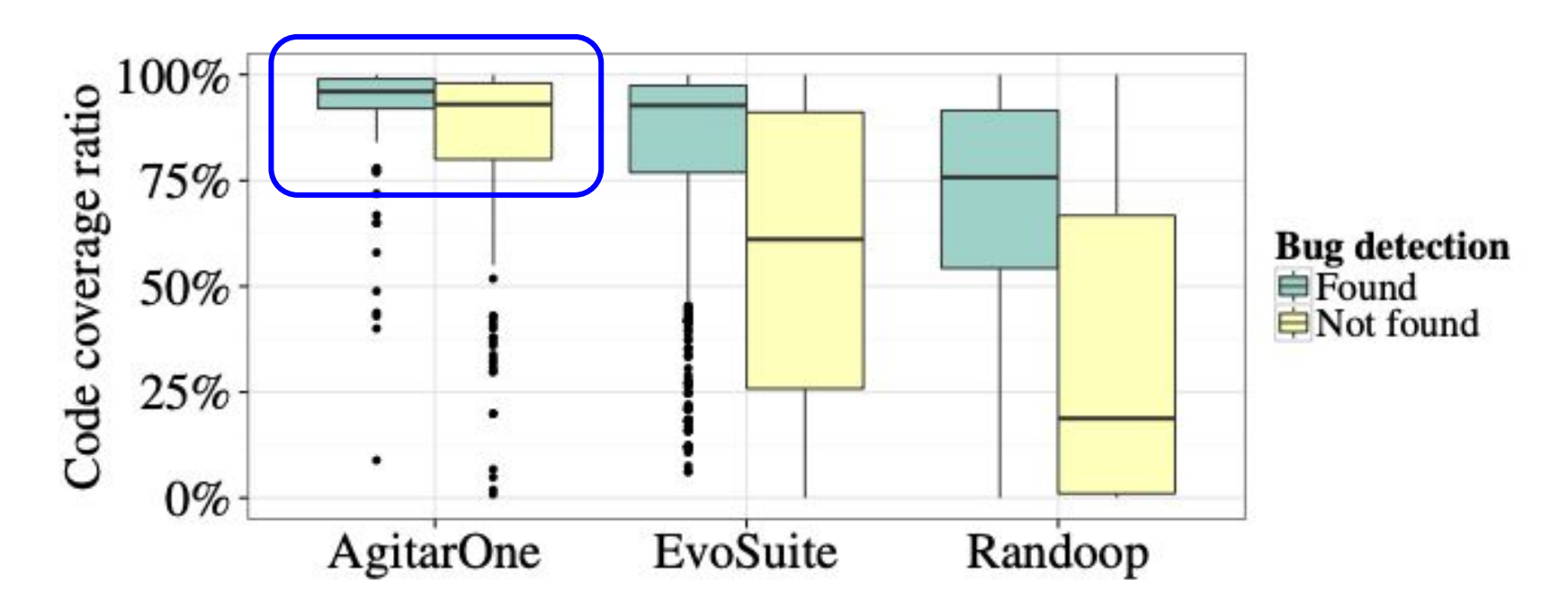

Fig. 3: Code coverage ratios for generated test suites that found a bug and generated test suites that did not. The differences are significant for all tools (Mann-Whitney U test,  $p < 0.001$ ).

### Challenges for Automated Test Generation

- Effectiveness (generated tests' ability to detect faults)
- Readability (generated tests' size and clarity)
- Maintainability (co-evolution of code and tests)

#### Other challenges

"If you ask Randoop to test code that modifies your file system (such as File.delete()), then Randoop will generate tests that modify your file system! Be careful when choosing classes and methods to test."

#### **Live demo**

# **Instructions**

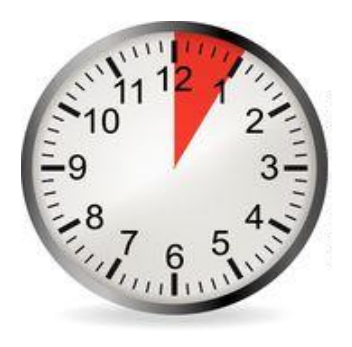

- 1. git clone https://github.com/rjust/defects4j defects4j
- 2. cd defects4j
- 3. ./init.sh
- 4. ./framework/bin/defects4j checkout -p Lang -v 12f -w ./Lang-12
- 5. ./framework/bin/gen\_tests.pl -g evosuite -pLang -v12f -n1 -o ./gen-tests -b30
- 6. ./framework/bin/gen\_tests.pl -g randoop -pLang -v12f -n1 -o ./gen-tests -b30
- 7. ./framework/bin/defects4j coverage -w ./Lang-12 -s./gen-tests/Lang/evosuite/1/Lang-12f-evosuite.1.tar.bz2
- 8. ./framework/bin/defects4j coverage -w ./Lang-12 -s./gen-tests/Lang/randoop/1/Lang-12f-randoop.1.tar.bz2
- 9. (View:
	- a. ./Lang-12/src/main/java/org/apache/commons/lang3/RandomStringUtils.java
	- b. ./gen-tests/Lang/randoop/1/Lang-12f-randoop.1.tar.bz2
	- c. ./gen-tests/Lang/evosuite/1/Lang-12f-evosuite.1.tar.bz2)